Instructions to install VDR

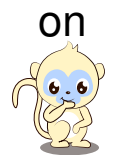

# Cubieboard 1-3 written by

Moorviper

Compiled on 2014/12/17 at 15:32:27

## **Contents**

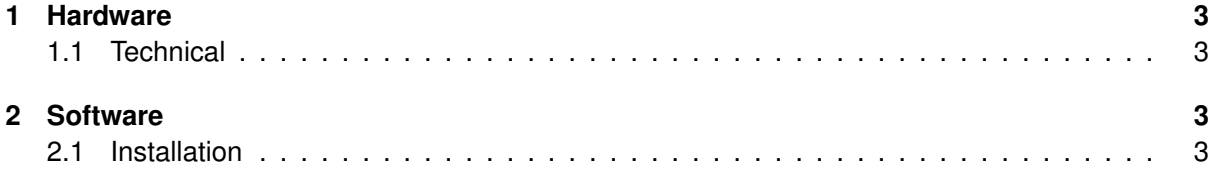

### <span id="page-2-0"></span>**1 Hardware**

#### <span id="page-2-1"></span>**1.1 Technical**

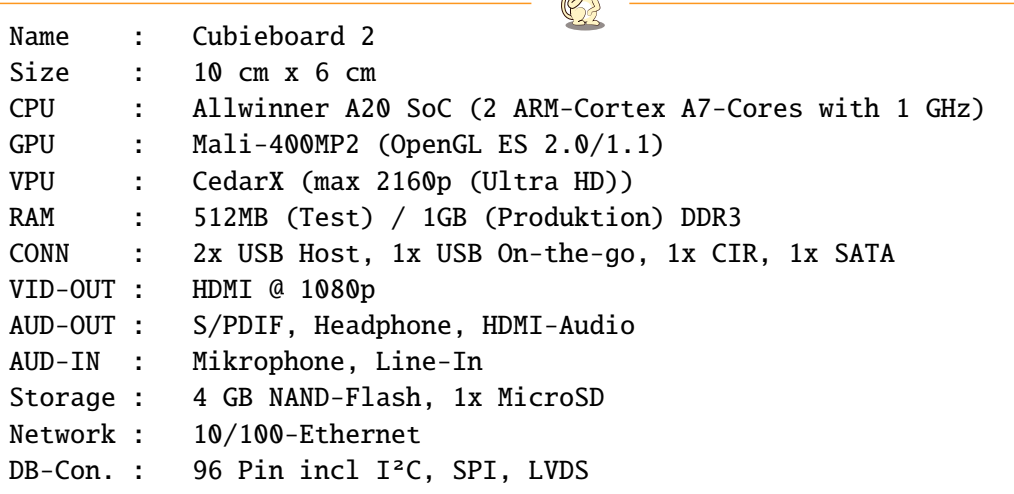

 $\bigcap_{\mathbf{e},\mathbf{e}}$ 

## <span id="page-2-2"></span>**2 Software**

#### <span id="page-2-3"></span>**2.1 Installation**

Install required Pakages and update System:

Basic Config cd /usr/local/src/ ; apt-get update; apt-get build-dep vdr; wget http://vdr-resource.de/cubiuntu/cubiuntuVDR.packages; cat cubiuntuVDR.packages |sudo xargs apt-get -y install apt-get upgrade;

Link library's for vdr-plugin-softhd-device

```
(soft-)link Library's for softhd-device
```

```
1 \text{ cd } / \text{usr} / \text{lib} / ;
2 \ln -s /usr/lib/arm-linux-qnueabihf/libxcb-xv.so.0 libxcb-xv.so.0 ;
_3 ln -s /usr/lib/arm-linux-gnueabihf/libxcb-shm.so.0 libxcb-shm.so.0;
4 ln -s /usr/lib/arm-linux-gnueabihf/libxcb-dpms.so.0 libxcb-dpms.so.0 ;
5 ln -s /usr/lib/arm-linux-gnueabihf/libxcb-util.so.0 libxcb-util.so.0 ;
6 ln -s /usr/lib/arm-linux-gnueabihf/libxcb-screensaver.so.0 libxcb-screensaver.so.0 ;
7 ln -s /usr/lib/arm-linux-gnueabihf/libxcb-keysyms.so.1 libxcb-keysyms.so.1 ;
8 ln -s /usr/lib/arm-linux-gnueabihf/libxcb-icccm.so.4 libxcb-icccm.so.4 ;
9 ln -s /usr/lib/arm-linux-gnueabihf/libxcb-glx.so.0 libxcb-glx.so.0 ;
10 ln -s /usr/lib/arm-linux-gnueabihf/libxcb-randr.so.0 libxcb-randr.so.0;
```
#### Add modules to autoload.

```
edit /etc/modules
1 nano /etc/modules
 add following:
1 # /etc/modules: kernel modules to load at boot time.
3 # This file contains the names of kernel modules that should be loaded
4 # at boot time, one per line. Lines beginning with "#" are ignored.
5
6 #For SATA Support
7 sw_ahci_platform
8
9 #Display and GPU
\overline{10} lcd
<sub>11</sub> hdmi
12 ump
13 disp
14 mali
15 mali_drm
16 cedar_dev
17 bt_gpio
18 bcmdhd
```
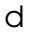